**Nombre y apellido: ………………………………………………………………………………………. AÑO: 2024**

#### **Problema N°1: fuerzas en canales curvos.**

Determinar para una expansión isentrópica de vapor, según esquema y datos siguientes:

Gs = 3,2 (kg/s); P1 = 10 (ata); t1 = 250 (°C) ; F1 = 90 (cm2) ;  $F2 = 30$  (cm2);

Ángulos: entrada = 80°; salida = 24°

a) Estado del vapor y velocidad en la salida del canal.

b) La fuerza resultante y su dirección.

c) La parte que corresponde a la acción y la parte de reacción.

d) Trazar la curva de Fanno para el máximo caudal de vapor que admite el canal para las condiciones dadas.

### **Problema N°2: análisis de una turbina de acción.**

:

**A)** Calcular trabajo y rendimiento periférico de una rueda de acción, para las relaciones: U/C1 = 0,20 – 0,30 – 0,40 – 0,50. Representar gráficamente a escala los triángulos de velocidades y el rendimiento en función de dichas relaciones.

**Datos**: vapor vivo: Po = 25 (ata), to = 360 (°C); laminación: 2 (ata). contrapresión: 14 (ata). Coef. de toberas  $\varphi = 0.94$ ; ángulo de toberas  $\alpha_1 = 18^\circ$ ; ángulo de paletas:  $\beta_1 = \beta_2$ 

**B)** Ídem para una Rueda Curtis con dos escalones de velocidad, para:

U/C1 = 0,15 – 0,20 – 0,25 – 0,30; Vapor vivo: 25 (ata), 360(°C); laminación. 2 (ata); contrapresión. 3 (ata); ángulos s/tabla adjunta (Representar gráficamente a escala los triángulos de velocidades y el rendimiento en función de dichas relaciones):

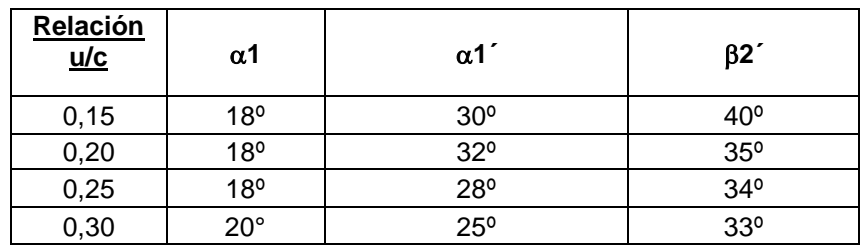

**Ing. Juárez, Javier Alejandro – Profesor Adjunto Ing. Marchese, Augusto Ricardo – Jefe de Trabajos Prácticos Ing. Pastorino, Luis Esteban – Jefe de Trabajos Prácticos**

# **Guía de trabajo práctico**

**Problema N°1**:

**Fuerzas en canales curvos:** son fuerzas que resultan de la **desviación de masas en un determinado tiempo**, más las **fuerzas de reacción debido a la expansión**. En el caso de etapas de turbinas de vapor son las fuerzas sobre los canales formados por los álabes o paletas móviles cuya componente en la dirección de giro da la fuerza periférica y la componente en la dirección perpendicular forma parte del empuje axial.

1- Para resolver el problema planteado, primero debemos determinar las condiciones iniciales del fluido con presión, temperatura y volumen específico (de tabla, diagrama o aplicación). Con la ecuación de caudal másico encontramos C (m/s) para el punto inicial:  $Gs=[C.F]/v$ 

2 – Luego se deben determinar las condiciones a la salida del canal, pero como no tenemos información de variables como presión y temperatura, debemos apoyarnos en el método gráfico de resolución que se vale de la curva de Fanno correspondiente a la sección de salida y el salto isoentrópico llevado a cabo en el canal. Para trazar la curva de Fanno utilizamos la expresión encontrada en prácticos anteriores:

$$
\left(i_0 + \frac{c_0^2}{2}\right) - \left(\frac{G}{F}\right)^2 \cdot \frac{v^2}{2} = i
$$

Graficamos i = f(v) tomando el intervalo de v de: 0,14 a 0,30  $(m^3/kg)$ . Con la curva de Fanno trazada y el punto inicial de la expansión interceptamos el punto correspondiente a la salida. Del gráfico tomaremos la información de presión, temperatura y volumen específico. Finalmente, con la ecuación de caudal determinamos la velocidad a la salida del canal.

3 – Análisis de esfuerzos en el volumen de control (a partir del volumen de control se deducen los esfuerzos en el canal). Para este apartado es necesario recordar la teoría de mecánica de los fluidos y el primer principio de la termodinámica que establece la conservación de la cantidad de movimiento. En forma general para nuestro problema y haciendo las simplificaciones necesarias escribimos:

 $\Sigma$  l+y  $\;$  Cantidad de mov. a la salida en el tiempo t  $-$  Cantidad de mov. a la entrada en el tiempo t

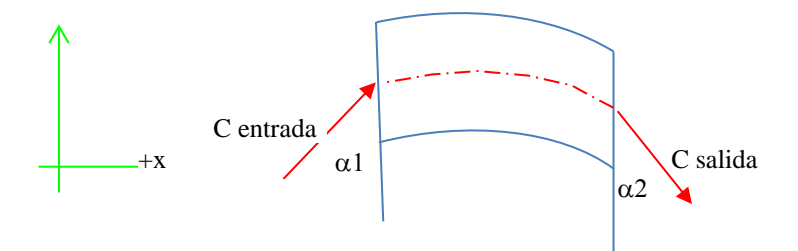

Es suficiente el planteo en el plano para resolver el problema obteniendo entonces:  $\sum F_X=C_{salida}$ . sen $\alpha_2$  .  $G_S-C_{entrada}$ . sen $\alpha_1$ .  $G_S$  ;  $\sum F_Y= C_{salida}$ .  $cos\alpha_2$  .  $G_S-C_{entrada}$ .  $cos\alpha_1$ .  $G_S$ 

La fuerza resultante:  $F = \sqrt{Fx^2 + Fy^2}$  y el ángulo correspondiente:  $tg\varphi = \frac{Fy}{r}$  $Fx$ 

Representar gráficamente teniendo en cuenta que los resultados obtenidos corresponden al volumen de control (al canal le corresponde la reacción de F.

Representar a continuación las cantidades correspondientes a la parte de acción y a reacción. Para esto necesitaremos trazar los vectores correspondientes a la cantidad de movimiento a la entrada y a la salida por unidad de tiempo.

## **Problema N°2**:

A) Para la resolución del apartado A, necesitamos definir las condiciones del vapor antes y después de la laminación. Con la contrapresión y el salto reversible podemos obtener la entalpía a la salida de toberas empleando TV 29.

1) Determinación de la velocidad  $C_{1a}$  (sin considerar pérdidas).

2) Determinación de la velocidad  $C_1$  real:  $C_1 = \varphi$ .  $C_{1a}$ 

3) Resolver el triángulo de velocidades correspondiente a una etapa de acción. Partiendo de la relación  $(U/\mathcal{C}_1)$  para cada caso y con los datos de enunciado. Como detalle, para encontrar el módulo de  $W_2$  debemos trabajar con el gráfico L15 adjunto al final para obtener el valor de  $\psi$  tal que:  $W_2 = \psi \cdot W_1$ 

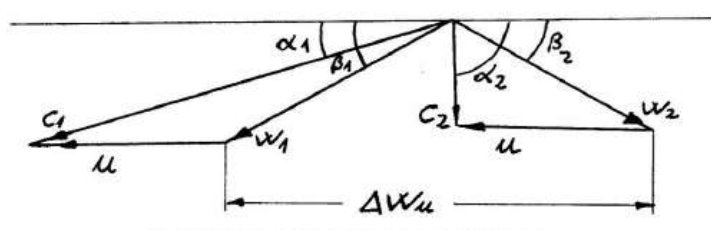

Triángulo de velocidades de una etapa de acción

4) Con el triángulo anterior resuelto (módulos y ángulos) podemos determinar  $\Delta W_u$  =  $W_{1u} + W_{2u} = W_1 \cdot \cos\beta_1 + W_2 \cdot \cos\beta_2$  y el trabajo periférico correspondiente:  $l_u = u \cdot \Delta W_u$  (en unidades del SI).

5) Finalmente determinamos el rendimiento periférico:  $\eta_u = \frac{l_u}{\Delta t}$  $\frac{u}{\Delta i_s}$ ; como observación, elaborar un cuadro de valores (recomendación, trabajar en excel) y determinar cada variable (u,  $W_{1u}$ ,  $W_1$ ,  $\beta_1 = \beta_2$ ,  $\psi$ ,  $W_2$ ,  $C_2$ ,  $\alpha_2$ ,  $W_{2u}$ ,  $\Delta W_u$ ,  $l_u \vee \eta_u$ ) a partir de las relaciones u/ $C_1$ propuestas.

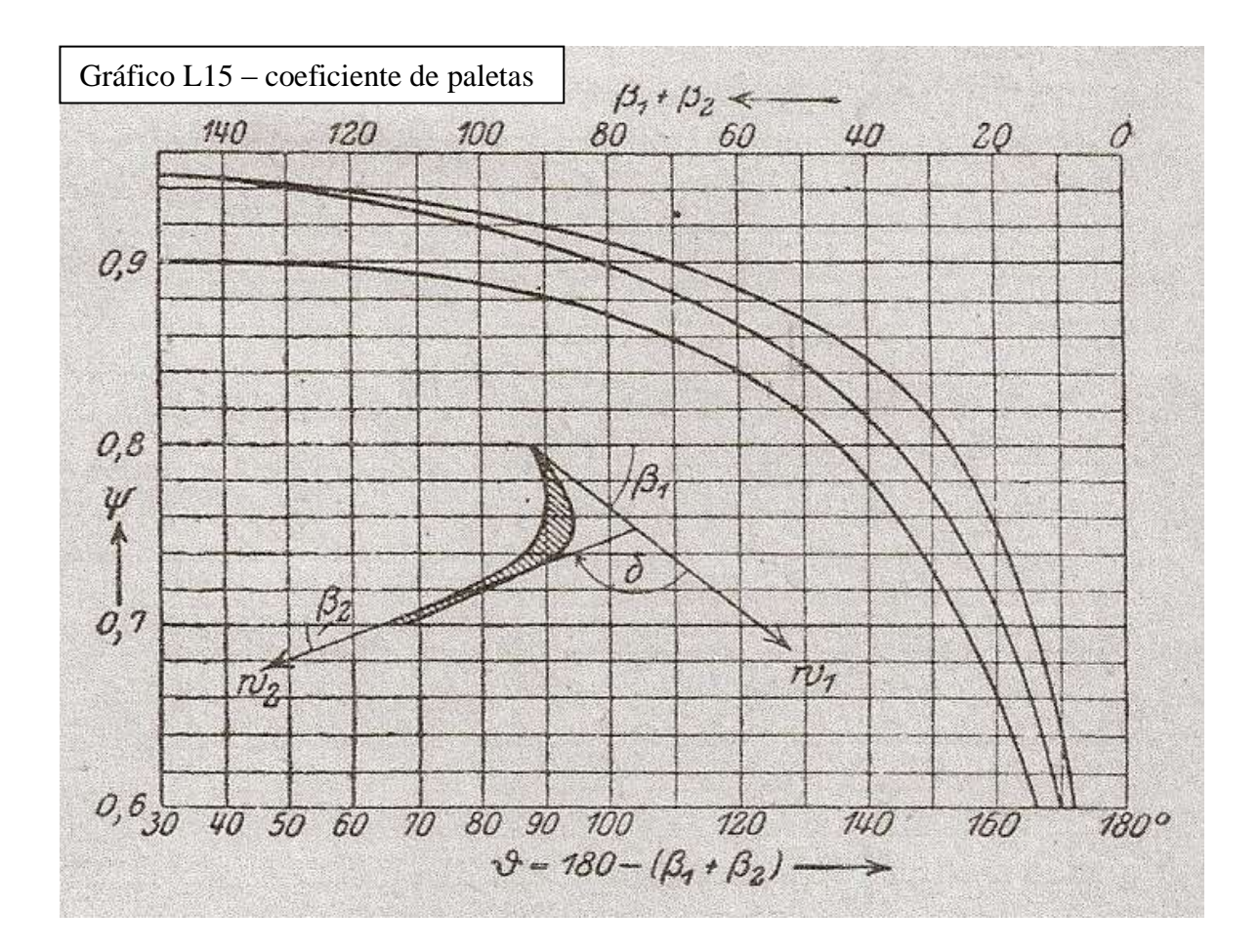

Como detalle del gráfico L15, la curva inferior corresponde a paletas cortas, la curva superior a paletas de reacción y curva media para valores medios.

## **Apartado B**:

Para este caso se mantiene el mismo análisis de tobera y primera rueda móvil (¡¡No los valores, notar que cambian los datos!!).

Continuamos con el trabajo en las paletas directrices (que le siguen a la primera rueda) y la segunda rueda de álabes móviles.

Según el esquema planteado en la teoría del capítulo 5 tenemos la siguiente configuración que se completa con los datos del enunciado:

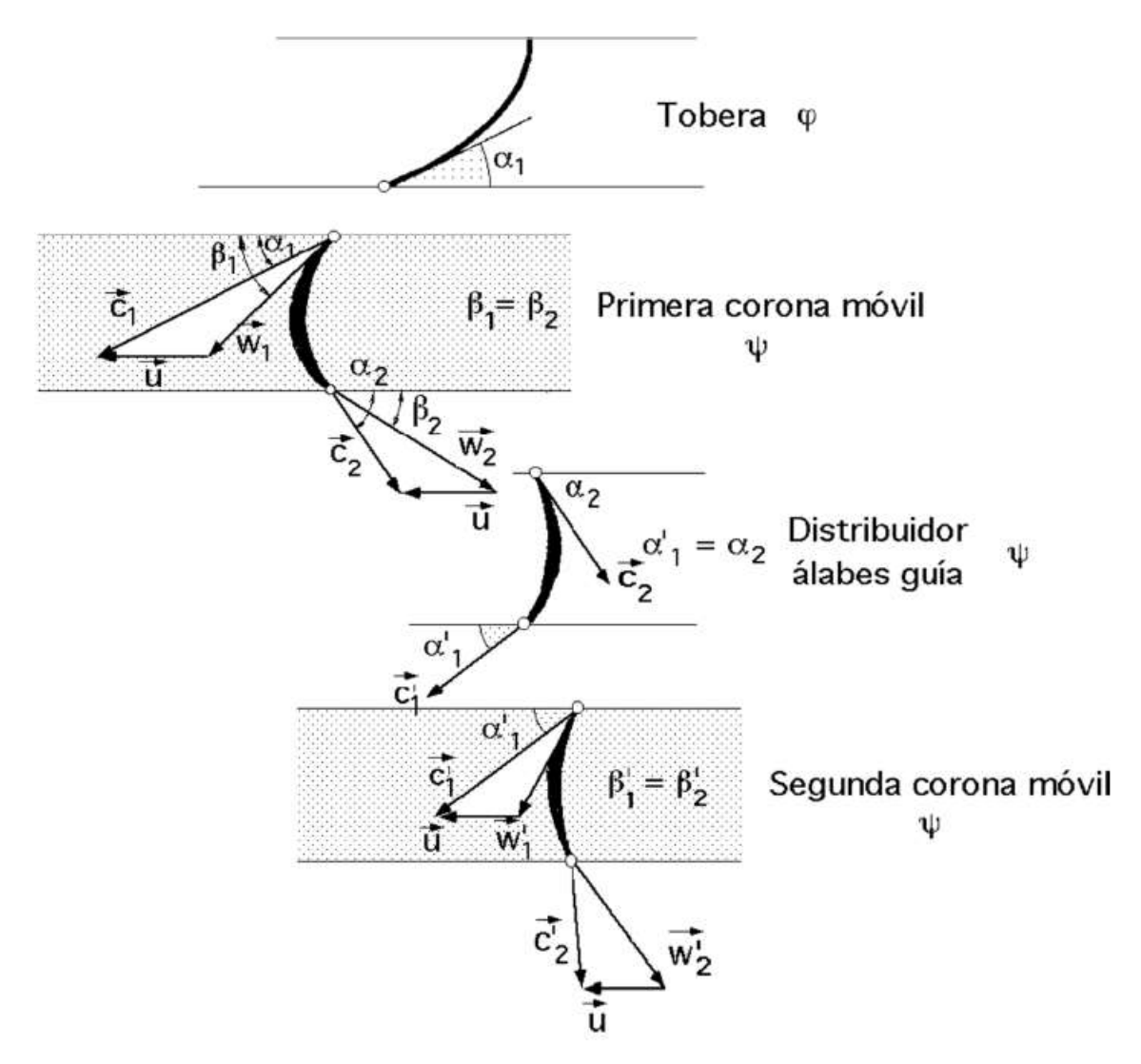

Al igual que para el apartado  $\bf{A}$  los ángulos  $\bf{\beta}$  resultan iguales tanto para las entradas como para las salidas de las coronas móviles. Nótese que dichos ángulos son diferentes para cada rueda móvil.

El procedimiento para el distribuidor de álabes guía y la segunda rueda móvil es similar. Resolver los triángulos de velocidades (seguir el modelo planteado en la teoría) empleando teoremas y relaciones.

Para el cálculo de las velocidades relativas se necesitará del gráfico L15 nuevamente y para el cálculo del coeficiente de paletas directrices se empleará el mismo gráfico, pero ingresando con los valores de  $\alpha$  a la entrada y a la salida.

Finalmente:  $l_u = u. \Delta W_u$  con  $\Delta W_u = \Delta W_u$  de la rueda móvil  $1 + \Delta W_u$  de la rueda móvil 2 y, el rendimiento periférico:  $\eta_u = \frac{l_u}{\Delta t}$  $\frac{\iota_{\bm{u}}}{\Delta i_{\mathcal{S}}}$ ; nuevamente elaborar el cuadro de valores para las distintas relación ( $U/C_1$ ) adicionando las nuevas variables debido al distribuidor y la rueda móvil.

Realizar los esquemas de los triángulos de velocidades (similar al esquema teórico planteado) y el gráfico de  $\eta_u = f(\frac{u}{c})$  $\frac{u}{c_1}$ ).-